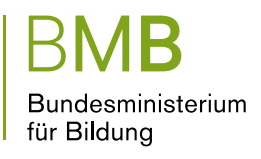

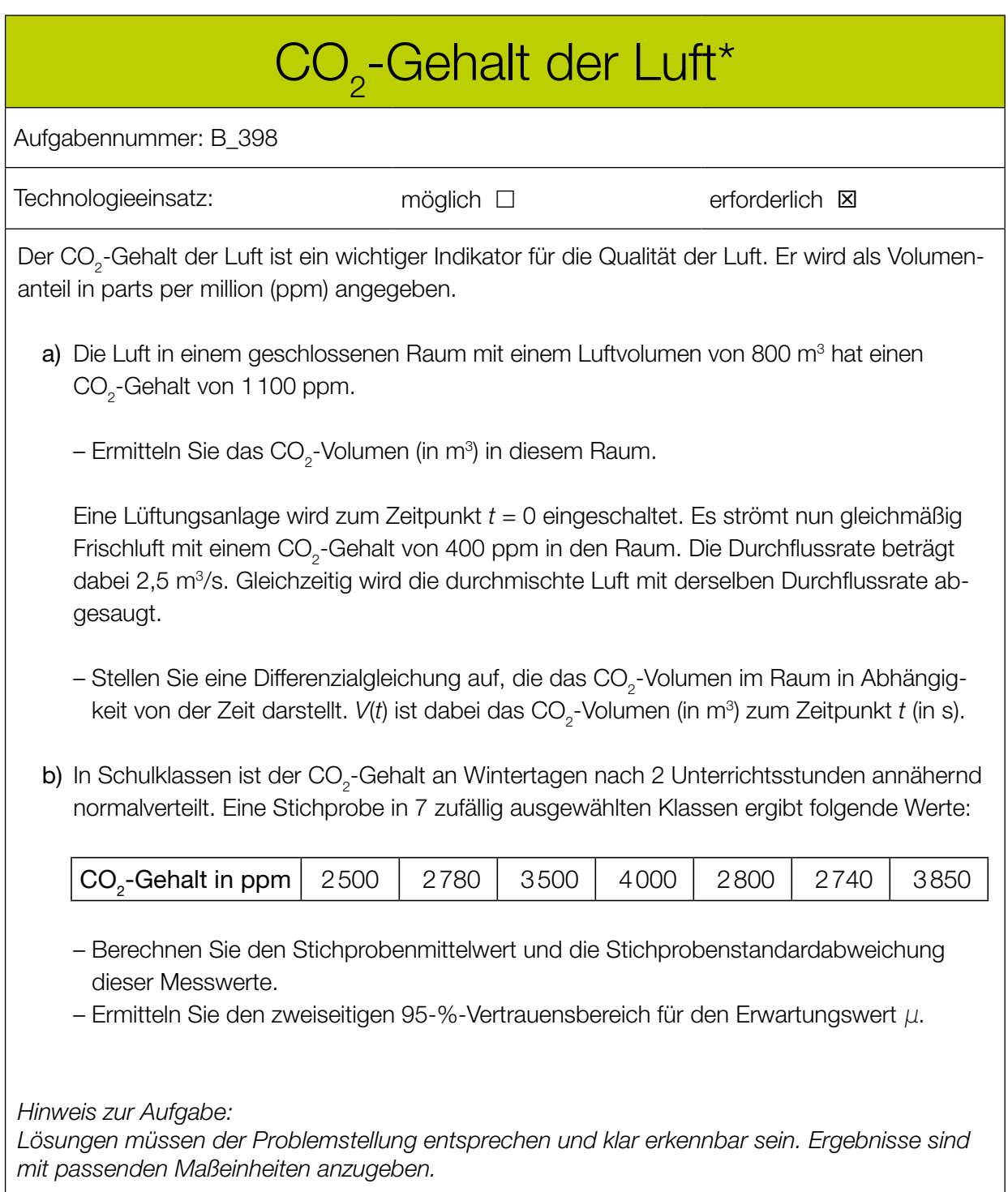

## Möglicher Lösungsweg

a) 0,0011 ⋅ 800 m<sup>3</sup> = 0,88 m<sup>3</sup> Das CO<sub>2</sub>-Volumen beträgt 0,88 m<sup>3</sup>.

d*V* d*t* = 2,5 ∙ 0,0004 – 2,5 ∙ *<sup>V</sup>* 800

b) Berechnung mittels Technologieeinsatz:  $\bar{x}$  = 3167,14... ppm *s* = 603,17… ppm

Zweiseitigen 95-%-Vertrauensbereich mithilfe der *t*-Verteilung bestimmen:

$$
\overline{x} \pm t_{r,1-\frac{\alpha}{2}} \cdot \frac{s}{\sqrt{n}}
$$
  

$$
n = 7 \Rightarrow f = 6
$$
  

$$
t_{6:0.975} = 2,44691...
$$

Daraus ergibt sich folgender Vertrauensbereich für  $\mu$  in ppm: 2609,29...  $\leq \mu \leq 3724,98$ ..

## Lösungsschlüssel

a)  $1 \times B$ : für das richtige Ermitteln des  $CO_{2}$ -Volumens 1 × A: für das richtige Aufstellen der Differenzialgleichung

b)  $1 \times B1$ : für die richtige Berechnung von arithmetischem Mittel und Standardabweichung 1 × A: für die Verwendung des richtigen Modells (Vertrauensbereich mithilfe der *t*-Verteilung) 1 × B2: für die richtige Berechnung des Vertrauensbereichs